# **SISTEM PENUNJANG KEPUTUSAN PEMILIHAN SAMPEL RESPONDEN SURVEI SOSIAL EKONOMI NASIONAL MENGGUNAKAN METODE SAW DAN TOPSIS PADA BADAN STATISTIK KOTA TANGERANG**

# **DECISION SUPPORT SYSTEM FOR SELECTION OF SAMPLE RESPONDENTS SOCIAL ECONOMIC SURVEY USING THE SAW AND TOPSIS METHOD IN THE STATISTIC AGENCY OF TANGERANG CITY**

**Umdatul Qori Halim¹, Perani Rosyani²**

1,2Program Studi Teknik Informatika, Fakultas Teknik, Universitas Pamulang 1,2 Jl. Surya Kencana No. 1, Pamulang, Tangerang Selatan - Banten E-mail: <sup>1</sup>qori.halim@gmail.com, <sup>2</sup>dosen00837@unpam.ac.id

## **ABSTRAK**

Survei Sosial Ekonomi Nasional (Susenas) adalah salah satu survei pengumpulan data yang berkaitan dengan kondisi sosial ekonomi masyarakat, diperlukan sampel responden sebagai objek atau sasaran survei dalam menjalankan kegiatan tersebut. tujuan penulisan ini adalah membuat sistem penunjang keputusan yaitu sistem yang dapat membantu permasalahan dalam pemilihan responden dengan mengambil keputusan yang akurat dan tepat sasaran berbasis web.penelitian ini dilakukan dengan menggunakan metode *Simple Additive Weighting* (SAW) dan *Technique For Order Preference By Similarity To Ideal Solution* (TOPSIS). SAW merupakan salah satu metode penjumlahan terbobot dari rating kinerja pada setiap alternatif pada semua kriteria yang di perlukan.sedangkan dalam metode TOPSIS adalah suatu metode pendukung keputusan yang didasarkan pada konsep alternatif yang terbaik tidak hanya memiliki jarak tependek dari solusi ideal positif tetapi juga memiliki jarak terpanjang dari solusi ideal negatif.

Kata Kunci : Sistem Penunjang Keputusan, SAW, Survei, TOPSIS, web

#### *ABSTRACT*

*The National Socio-Economic Survey (Susenas) is one of the data collection surveys related to the socio-economic conditions of the community, required a sample of respondents as objects or survey targets in carrying out these activities. the purpose of*  *this paper is to make a decision support system that is a system that can help problems in the selection of respondents by making accurate and targeted decisions based on web. this research was conducted using the Simple Additive Weighting (SAW) method and Technique For Order Preference By Similarity To Ideal Solution (TOPSIS). SAW is one of the weighted summation methods of performance rating on each alternative on all the criteria needed. While the TOPSIS method is a decision support method based on the best alternative concept not only having a dependent distance from a positive ideal solution but also having the longest distance of a negative ideal solution.*

*Keywords* : *Decision Support System, SAW, Survey, TOPSIS, web*

## **1. PENDAHULUAN**

#### **1.1 Latar Belakang**

Survei Sosial Ekonomi Nasional (Susenas) adalah salah satu survei yang diselenggarakan oleh Badan Pusat Statistik secara rutin dilaksanakan 2 (dua) kali dalam setahun pada bulan maret dan september dengan mengumpulkan data yang berkaitan dengan kondisi sosial ekonomi masyarakat, yang meliputi kondisi kesehatan, pendidikan, fertilitas, keluarga berencana dan kondisi sosial ekonomi lainnya yang berguna untuk perencanaan, *monitoring* dan evaluasi dari program pembangunan pemerintah. (Pedoman Pencacahan Modul Sosial Budaya dan Pendidikan 2015)

Dalam menjalankan kegiatan tersebut diperlukan 10 sampel responden rumah tangga dari + 50 rumah tangga sebagai objek atau sasaran survei dalam wilayah satu blok sensus hasil pemutahiran, di BPS dalam menetapkan responden Susenas dilakukan dengan penarikan sampel secara *systematic sampling* dan *implicit stratification* menurut tingkat pendidikan tertinggi yang ditamatkan kepala rumah tangga secara acak

Masalah yang timbul adalah ketika sampel yang terpilih adalah mereka yang belum berkeluarga atau berkeluarga tapi keberadaannya anggotanya tidak sering tinggal bersama yang mengakibatkan ketidaksesuaian dengan kebutuhan kuisioner survei, juga belum ada sistem penunjang keputusan (SPK) dalam pengambilan 10 sampel responden rumah tangga, sehingga sulit menentukan mana responden yang tepat sasaran sesuai dengan kebutuhan dari kuisioner Susenas tersebut.

Untuk menyelesaikan masalah ini bisa diatasi dengan salah satu metode dalam sistem penunjang keputusan (SPK) yaitu Metode *Simple Additive Weighting* (SAW) dan *Technique For Order Preference By Similarity To Ideal Solution* (TOPSIS). SAW merupakan salah satu metode penjumlahan terbobot dari rating kinerja pada setiap alternatif pada semua kriteria yang di perlukan.sedangkan dalam metode TOPSIS adalah suatu metode pendukung keputusan yang didasarkan pada konsep alternatif yang terbaik tidak hanya memiliki jarak tependek dari solusi ideal positif tetapi juga memiliki jarak terpanjang dari solusi ideal negatif. (Kusumadewi dkk., 2006).

Sistem penunjang keputusan dengan perbandingan 2 metode ini sangat berguna dalam kegiatan Susenas terutama dalam hal memberikan rekomendasi sampel responden rumah tangga sesuai dengan yang diharapkan. penelitian ini bertujuan untuk menghasilkan sistem yang bisa memutuskan pilihan responden Susenas dari beberapa alternatif yang telah ditentukan dengan menggunakan pendekatan SPK dalam bentuk web.

Atas dasar itulah penulis termotivasi untuk membuat sebuah aplikasi dengan judul **"Sistem Penunjang Keputusan Pemilihan Sampel Responden Survei Sosial Ekonomi Nasional (Susenas) Menggunakan Perbandingan Metode Simple Additive Weighting (Saw) Dan Topsis Pada Badan Pusat Statistik Kota Tangerang**

# **2. LANDASAN TEORI**

#### **2.1 Sistem Penunjang Keputusan**

Sistem penunjang keputusan pertama kali diperkenalkan pada tahun 1970 oleh Michael S. Scott dengan istilah *management decision system* yang merupakan suatu sistem berbasis komputer yang membantu pengambilan keputusan dengan memanfaatkan data dan model-model untuk menyelesaikan masalah-masalah yang tidak terstruktur (Turban, 2005).

Menurut (Mcleod, Raymond, & George, 2008) SPK adalah sistem yang menyediakan kemampuan untuk penyelesaian masalah dan komunikasi untuk permasalahan yang bersifat semi terstruktur

Menurut (Turban, Efrain, & al, 2005) SPK adalah sebuah sistem yang digunakan untuk mendukung para pengambil keputusan manajerial dalam situasi semi struktur namun tidak untuk menggantikan penilaian mereka.

SPK atau *Decission Support Sistem* (DSS) adalah merupakan suatu kumpulan sistem yang dapat mendukung proses pengambilan keputusan,yang selanjutnya dapat menunjang pengambilan keputusan dalam memperoleh data dan menguji beberapa alternatif-alternatif solusi yang mengandung konsekuensi -konsekuensi selama proses pemecahan masalah berlangsung. Atau boleh disebut merupakan aplikasi dari sebuah sistem informasi yang membantu proses pengambilan keputusan.

Dari tiga definisi di atas dapat ditarik kesimpulan bahwa sistem penunjang keputusan adalah sebuah sistem atau aplikasi yang digunakan untuk keperluan dalam menentukan keputusan untuk memecahkan suatu masalah dengan memanfaatkan data dan model tertentu.

## **2.2 Metode** *Simple Additive Weighting* **(SAW)**

Metode *Simple Additive Weighting* (SAW) sering juga dikenal istilah metode penjumlahan terbobot. konsep dasar metode SAW adalah mencari penjumlahan terbobot dari rating kinerja pada setiap alternatif pada semua atribut (Fishburn, 1967)

Metode *Simple Additive Weighting* (SAW) membutuhkan proses normalisasi matriks keputusan ke suatu skala yang dapat diperbandingkan dengan semua rating alternatif yang ada. Metode SAW ini mengharuskan pembuat keputusan menentukan bobot bagi setiap atribut. Skor total untuk alternatif diperoleh dengan menjumlahkan seluruh hasil perkalian antara rating (yang dapat dibandingkan lintas atribut) dan bobot tiap atribut. Rating tiap atribut haruslah bebas dimensi dalam arti telah melewati proses normalisasi matriks sebelumnya.

Langkah - langkah Metode *Simple Additive Weighting* (SAW). dalam menggunakan metode *Simple Additive Weighting* (SAW) di perlukan langkah-langkah sebagai berikut :

- a) Menentukan kriteria-kriteria yang akan dijadikan acuan dalam pengambilan keputusan , yaitu Ci. Hasil perkalian dijumlahkan untuk menghasilkan nilai pada setiap alternatif.
- b) Menentukan rating kecocokan setiap alternatif pada setiap kriteria. membuat matriks keputusan berdasarkan kriteria (Ci), kemudian melakukan normalisasi matriks berdasarkan persamaan yang disesuaikan dengan jenis atribut (atribut keuntungan ataupun atribut biaya) sehingga diperoleh matriks ternormalisasi (R).
- c) Hasil akhir diperoleh dari proses perankingan yaitu penjumlahan dari perkalihan matriks ternormalisasi (R) dengan vektor bobot sehingga diperoleh nilai terbesar yang dipilih sebagai alternatif terbaik (Ai) sebagai solusi.

Formula untuk melakukan normalisasi tersebut adalah :

$$
r_{ij} = \begin{cases} \frac{x_{ij}}{\max x_{ij}} \text{ jika } j \text{ adalah atribut} \\ \text{Keuntungan (benefit)} \\ \frac{\min x_{ij}}{x_{ij}} \text{ jika } j \text{ adalah atribut} \\ \text{biaya (cost)} \end{cases}
$$

Dimana :

 $r_{ii}$  = rating kinerja ternormalisasi  $Max_{ij}$  = nilai maksimum dari setiap baris dan kolom Min  $_{ii}$  = nilai minimum dari setiap baris dan kolom  $X_{ii}$  = baris dan kolom dari matriks

Dengan r<sub>ij</sub> adalah rating kinerja ternormalisasi dari alternatif i pada atribut Cj;  $i = 1, 2, \ldots$ m dan  $j = 1, 2, \ldots, n$ 

Nilai preferensi untuk setiap alternatif (Vi) diberikan sebagai :

$$
V_i = \sum_{j=1}^n w_j r_{ij}
$$

Dimana :

 $V_i$  = Nilai akhir dari alternatif

 $w_i$  = Bobot yang telah ditentukan

 $r_{ii}$  = Normalisasi matriks

#### **2.3 Metode** *Technique for Order Preference by Similarity to Ideal Solution* **(TOPSIS)**

TOPSIS (*Technique For Order Preference by Similarity to Ideal Solution*) adalah salah satu metode pengambilan keputusan multi kriteria yang pertama kali diperkenalkan oleh Yonn dan Hwang (1981). Dengan ide dasarnya adalah bahwa alternatif yang dipilih memiliki jarak terdekat dengan solusi ideal positif dan memiliki jarak terjauh dari solusi ideal negatif. Dan didasarkan pada konsep dimana alternatif terpilih yang terbaik tidak hanya memiliki jarak terpendek dari solusi ideal positif, namun juga memiliki jarak terpanjang dari solusi ideal negatif.hasil pengujian dari aplikasi dengan menggunakan metode topsis mampu menyeleksi alternatif terbaik, dalam hal ini alternatif yang dimaksud yaitu staff IPDS dapat menentukan sepuluh responden Susenas yang tepat berdasarkan kriteria-kriteria yang ditentukan. Hasil dari perhitungan manual dan sistem aplikasi adalah sama

Langkah – langkah pada metode topsis yaitu :

a) Menggambarkan alternatif (m) dan kriteria (n) ke dalam sebuah matrix dimana Xij adalah pengukuran pilihan dari alternatif ke-i dan kriteria ke-j. Matriks ini dapat dilihat pada persamaan satu.

$$
D = \begin{bmatrix} x_{11} & x_{12...} & x_{13} \\ x_{21} & x_{22...} & x_{23} \\ x_{i1} & x_{i2...} & x_{i3} \end{bmatrix}
$$
 (1)

b) Membuat matriks *R* yaitu matriks keputusan ternormalisasi Setiap normalisasi dari nilai rij dapat dilakukan dengan perhitungan menggunakan persamaan dua.

$$
r_{ij} = \frac{x_{ij}}{\sqrt{\sum_{i=1}^{m} x_{ij}}} \qquad (2)
$$

c) Membuat pembobotan pada matriks yang telah dinormalisasi Setelah dinormalisasi, setiap kolom pada matriks R dikalikan dengan bobot bobot (wj) untuk menghasilkan matriks pada persamaan tiga.

$$
D = \begin{bmatrix} w_1 \, r_{11} & w_1 \, r_{12} & w_n \, r_n \\ w_2 \, r_{21} & \dots & \dots \\ w_j \, r_{m1} & w_j \, r_{m2} & w_j \, r_{mm} \end{bmatrix} \tag{3}
$$

d) Menentukan nilai solusi ideal positif dan solusi ideal negatif. Solusi ideal positif dinotasikan A+, sedangkan solusi ideal negatif dinotasikan A-. Persamaan untuk menentukan solusi ideal dapat dilihat pada persamaan empat.

$$
A + = \{ (\max v_{ij} \mid j \in J), (\min v_{ij} \mid j \in J'), i = 1, 2, 3 \dots, m \} = v_1 + v_2 +, \dots, v_n + \}
$$
  

$$
A - = \{ (\max v_{ij} \mid j \in J), (\min v_{ij} \mid j \in J'), i = 1, 2, 3 \dots, m \} = v_1 - v_2 -, \dots, v_n - \}
$$

- e) Menghitung *separation measure. Separation measure* ini merupakan pengukuran jarak dari suatu alternatif ke solusi ideal positif dan solusi ideal negatif.
	- Perhitungan solusi ideal positif dapat dilihat pada persamaan lima :

$$
s_i^+ = \sqrt{\sum_{i=1}^n (v_{ij} - v_j +)^2} \qquad (5)
$$

*Dengan i = 1,2,3…,m*

Perhitungan solusi ideal negatif dapat dilihat pada persamaan enam :

$$
s_i^+ = \sqrt{\sum_{i=1}^n (\nu_{ij} - \nu_j -)^2} \qquad (6)
$$

*Dengan i = 1,2,3…,m*

f) Menghitung nilai preferensi untuk setiap alternatif. Untuk menentukan ranking tiaptiap alternatif yang ada maka perlu dihitung terlebih dahulu nilai preferensi dari tiap alternatif. Perhitungan nilai preferensi dapat di lihat melalui persamaan tujuh. −

*Runs* : 
$$
v_i = \frac{D_i^-}{D_i^- + D_i^+}
$$
, *Dimana*  $i = 1, 2, 3, ..., m$  (7)

Setelah didapat nilai Ci+, maka alternatif dapat diranking berdasarkan urutan Ci+. dari hasil perankingan ini dapat dilihat alternatif terbaik yaitu alternatif yang memiliki jarak terpendek dari solusi ideal dan berjarak terjauh dari solusi ideal negatif.

# **3. ANALISA DAN PERANCANGAN SISTEM**

## **3.1 Analisa Sistem Berjalan**

Menurut hasil wawancara dengan Staff IPDS Badan Pusat Statistik Kota Tangerang prosedur dalam menentukan sampel responden Susenas adalah dengan melakukan *update* data penduduk terlebih dahulu ke blok sensus yang akan dituju kemudian petugas pencacah menyurvei rumah tangga yang dimaksud dengan beberapa kriteria yaitu : keberadaan rumah tangga, pendidikan kepala rumah tangga, jumlah anggota rumah tangga, keberadaan balita dan keberadaan ibu hamil. kemudian hasil diserahkan untuk di input oleh petugas data entri di BPS, namun dalam sistem pemilihan sampel dilakukan secara *random sampling* hal ini mengakibatkan banyak data yang terpilih tanpa suatu metode SPK tertentu dan sering kali tidak sesuai dengan kebutuhan kuisioner.

Berikut gambaran analisa berjalan dalam pemilihan sampel respondennya :

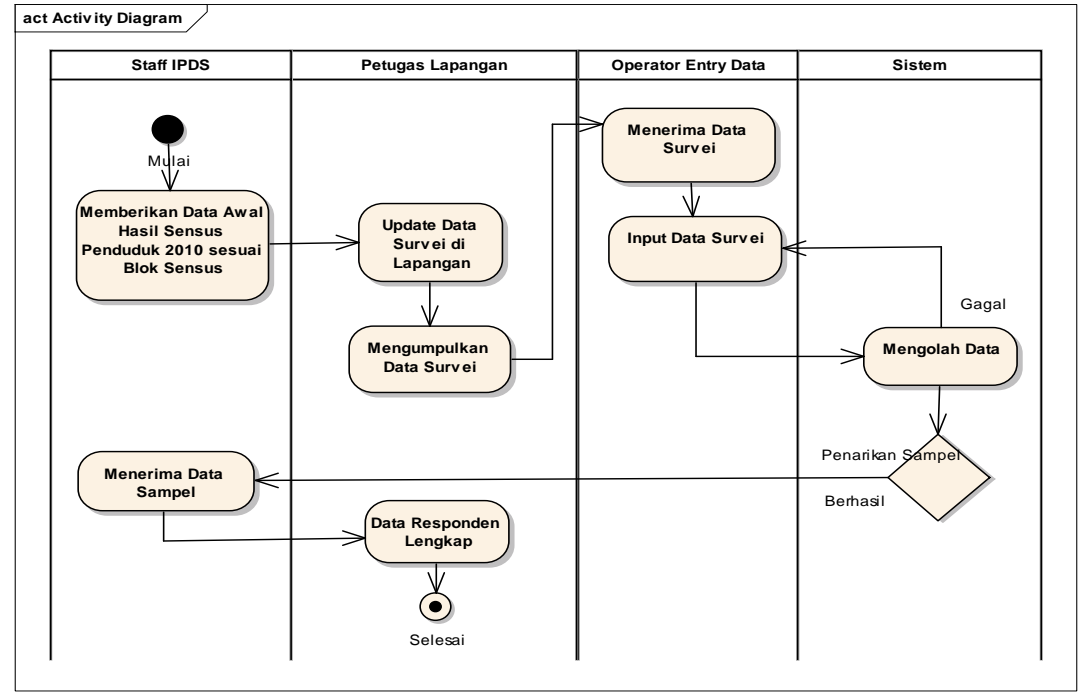

Gambar 1 Diagram Analisa Berjalan

## **3.2 Analisa Sistem Usulan**

Dikarenakan masih banyaknya kekurangan dalam pemilihan serta penentuan responden survei maka di buatlah sebuah aplikasi Sistem Penunjang Keputusan pemilihan sampel responden Susenas dengan menggunakan metode SAW dan TOPSIS agar hasil sampel terpilih sudah tepat sasaran

# **1.2.1** *Use Case Diagram*

*Use Case Diagram* merupakan model diagram UML yang digunakan untuk menggambarkan *requirement* fungsional yang diharapkan dari sebuah sistem. *Use Case diagram* menekankan pada "siapa" melakukan "apa" dalam lingkungan sistem perangkat lunak akan dibangun

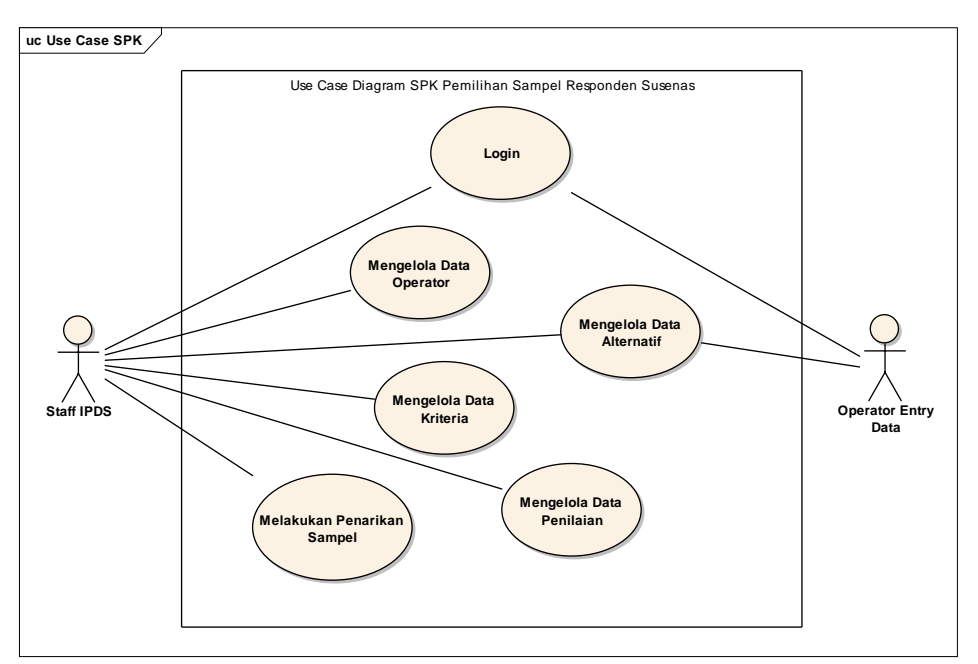

Gambar 2 Diagram *Use Case*

# **3.3 Perhitungan Metode** *Simple Additive Weighting* **(SAW)**

Penelitian ini menggunakan metode *Simple Additive Weighting* (SAW) untuk menghitung dan menentukan urutan sampel responden Susenas dari yang paling layak sampai yang paling tidak layak. Berikut ini adalah langkah - langkah metode *Simple Additive Weighting* (SAW) dalam sistem pendukung keputusan pemilihan sampel responden Susenas

1. Tentukan kriteria dan alternatif dari data yang diteliti

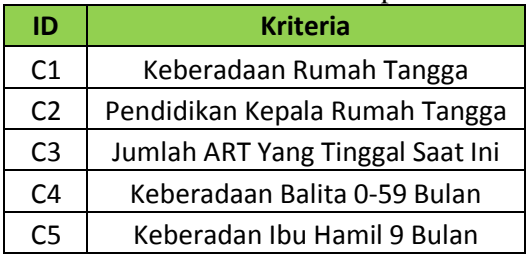

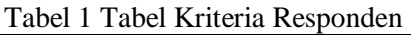

*2.* Masukkan bobot dari setiap kriteria Serta Tentukan atribut masing – masing kriteria apakah termasuk *Cost* atau *Benefit.*

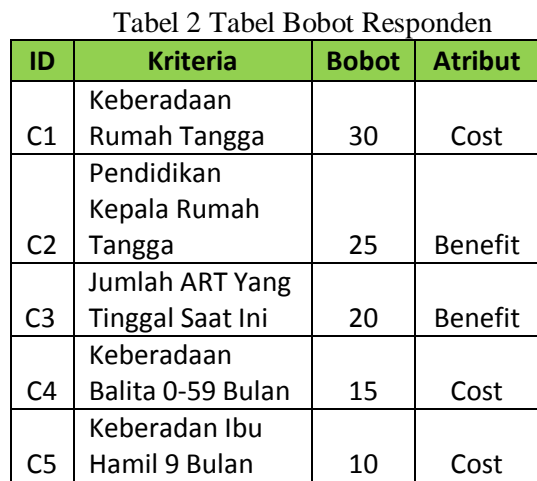

3. Masukkan Data Hasil Konversi merupakan data yang diperoleh dengan menggunakan tabel kecocokan.

Tabel 3 Tabel Data Kecocokan Keterangan Kriteria

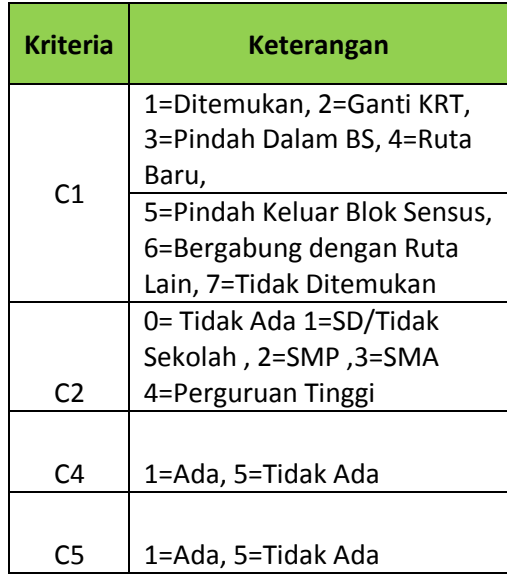

4. Setelah menentukan rating kecocokan setiap alternatif pada setiap kriteria. selanjutanya membuat matriks keputusan berdasarkan kriteria (Ci), kemudian melakukan normalisasi matriks berdasarkan persamaan yang disesuaikan dengan jenis atribut (atribut keuntungan ataupun atribut biaya) sehingga diperoleh matriks ternormalisasi (R).

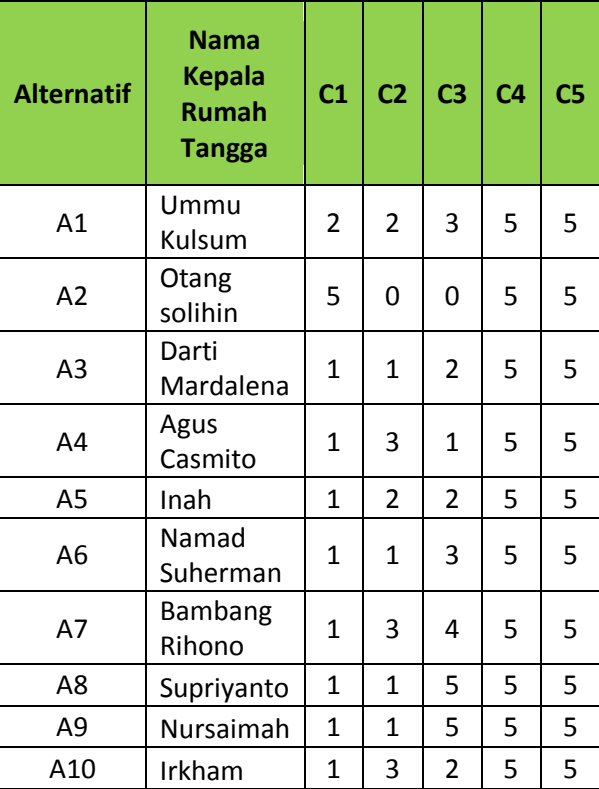

### Tabel 4 Tabel Data Hasil Konversi

5. Selanjutnya melakukan proses perankingan yaitu penjumlahan dari perkalihan matriks ternormalisasi (R) dengan vektor bobot dengan rumus :

$$
V_i = \sum_{j=1}^n w_j r_{ij}
$$

### **3.4 Perhitungan Metode** *Technique for Order Preference by Similarity to Ideal Solution* **(TOPSIS)**

Setelah melakukan perhitungan SAW, Penelitian ini juga menggunakan metode perhitungan *Technique for Order Preference by Similarity to Ideal Solution* (TOPSIS) sebagai perbandingan dalam menentukan urutan sampel responden Susenas dari yang paling layak sampai yang paling tidak layak. Berikut ini adalah langkah - langkah metode TOPSIS dalam sistem pendukung keputusan pemilihan sampel responden Susenas.

1. Langkah pertama membuat matriks *R* yaitu matriks keputusan ternormalisasi Setiap normalisasi dari nilai rij dapat dilakukan dengan rumus :

$$
r_{ij} = \frac{x_{ij}}{\sqrt{\sum_{i=1}^{m} x_{ij}}} \qquad (1)
$$

2. Langkah selanjutnya menghitung matriks yang ternormalisasi yang terbobot (Y) dengan menggunakan bobot yang sudah di tentukan dengan rumus :

$$
y_{ij} = w_i r_{ij}
$$

3. Langkah berikutnya adalah menentukan nilai solusi ideal positif dan solusi ideal negatif. Solusi ideal positif dinotasikan A+, sedangkan solusi ideal negatif dinotasikan A-

| <b>POSITIF</b> | $A+$        | <b>NEGATIF</b> | д.          |
|----------------|-------------|----------------|-------------|
| Y1+            | 1.889822365 | Y1-            | 9.449111825 |
| $Y2+$          | 3.539468836 | Y2-            |             |
| $Y3+$          | 3.747658445 | Y3-            |             |
| Y4+            | 0.379655598 | Y4-            | 1.898277988 |
| Y5+            | 1.170411472 | Y5-            | 1.170411472 |

Tabel 5 Tabel Solusi Ideal + dan –

4. Menghitung *separation measure. Separation measure* ini merupakan pengukuran jarak dari suatu alternatif ke solusi ideal positif (D+) dan solusi ideal negatif (D-). Perhitungan solusi ideal positif dapat dilihat sebagai berikut :

$$
s_i^+ = \sqrt{\sum_{i=1}^n (v_{ij} - v_j +)^2}
$$
  
Dengan i = 1,2,3...,m

 $D_1^+ =$ 

 $\left[ (3.747658445 - 2.248595)^2 + (0.379655598 - 1.89827799)^2 \right]$  $(1.889822365 - 3.779645)^2 + (3.539468836 - 2.359646)^2 +$ +(1.170411472 − 1.170411472) 2

 $= 3.084933667$ 

$$
D_2^+ =
$$

$$
\begin{pmatrix} (1.889822365 - 9.449112)^2 + (3.539468836 - 0)^2 + (3.747658445 - 0)^2 + (0.379655598 - 1.89827799)^2 + (1.170411472 - 1.170411472)^2 \end{pmatrix}
$$

 $= 9.27479674$ 

$$
D_3^+ =
$$

 $\left[ (3.747658445 - 1.499063)^2 + (0.379655598 - 1.89827799)^2 \right]$  $(1.889822365 - 1.889822)^2 + (3.539468836 - 1.179823)^2 +$ +(1.170411472 − 1.170411472) 2

Untuk  $D_4^+$  hingga  $D_{69}^+$  proses perhitungannya hampir sama dengan diatas. Setelah mendapatkan nilai dari solusi ideal positif (D+) selanjutnya kita mencari nilai dari solusi ideal negatif (D-).

$$
D_1^- = \begin{cases} (9.449111825 - 3.779645)^2 + (0 - 2.359646)^2 + (0 - 2.248595)^2 + (1.898277988 - 1.89827799)^2 + (1.170411472 - 1.170411472)^2 \end{cases}
$$
  
= 6.539645682  

$$
D_2^- = \begin{cases} (9.449111825 - 9.449112)^2 + (0 - 0)^2 + (0 - 0)^2 + (1.898277988 - 1.89827799)^2 + (1.170411472 - 1.170411472)^2 \end{cases}
$$
  
= 0  

$$
D_3^- = \begin{cases} (9.449111825 - 1.889822)^2 + (0 - 1.179823)^2 + (0 - 1.499063)^2 + (1.898277988 - 1.89827799)^2 + (1.170411472 - 1.170411472)^2 \end{cases}
$$

 $= 7.79628311$ 

Untuk  $D_4^+$  hingga  $D_{69}^+$  proses perhitungannya hampir sama dengan diatas.

5. Selanjutnya adalah menghitung nilai preferensi untuk setiap alternatif, agar dapat menentukan ranking tiap-tiap alternatif. perhitungan nilai preferensi dapat di lihat melalui persamaan berikut :

*Runus* : 
$$
v_i = \frac{D_i^-}{D_i^- + D_i^+}
$$
, *Dimana*  $i = 1, 2, 3, ..., m$ 

Dimana :

 $V_i$  = Nilai akhir dari alternatif

 $D$ - = Solusi ideal negatif

 $D+$  = Solusi ideal positif

| $V_1$      | = 6.539645682 / 9.624579349 |            |
|------------|-----------------------------|------------|
| = 0.679473 |                             |            |
| $V_2$      | = 0 / 9.27479674            | = 0        |
| $V_3$      | = 8.380482954 / 11.74128316 |            |
| = 0.684355 |                             |            |
| $V_4$      | = 8.380482954 / 11.74128316 | = 0.713762 |
| $V_5$      | = 8.059651164 / 11.01843063 | = 0.73147  |
| $V_6$      | = 7.974397727 / 11.15580209 | = 0.714821 |
| $V_7$      | = 8.869016903 / 10.56253741 | = 0.839667 |
| $V_8$      | = 8.519376922 / 11.32546721 | = 0.752232 |
| $V_9$      | = 8.519376922 / 11.32546721 | = 0.752232 |
| $V_{10}$   | = 8.480441486 / 11.19381462 | = 0.757601 |

# **4. KESIMPULAN**

Berdasarkan hasil penelitian ini, dapat disimpulkan beberapa hal berikut :

- a. Dengan menerapkan konsep Sistem Penunjang Keputusan (SPK) dalam kegiatan Susenas, pemilihan responden Susenas menjadi terarah
- b. Dengan melakukan perbandingan 2 Metode SPK yaitu SAW dan TOPSIS bisa memberikan rekomendasi terhadap sampel responden mulai dari yang layak sampai yang tak layak

# **5. DAFTAR PUSTAKA**

Badan Pusat Satistik.2015.*Pedoman Pencacahan Modul Sosial Budaya Dan Pendidikan,* Jakarta : Badan Pusat Statistik.

Karmilasari.2008.*Logika Fuzzy*.Yogyakarta : Graha Ilmu.

- Kusumadewi, S., Hartati, S., Harjoko, A., & Wardoyo, R.2006.*Fuzzy Multi-Atribute Decision Making (Fuzzy MADM).* Yogykarta : Graha Ilmu.
- Turban, Efrain, & al, e.2005.*Decision Support Systems and Intelegent Systems.* New Jersey : Person Education.